## mongodb

**SCOTRS** Open Technology

2024.05.10 05:44:54

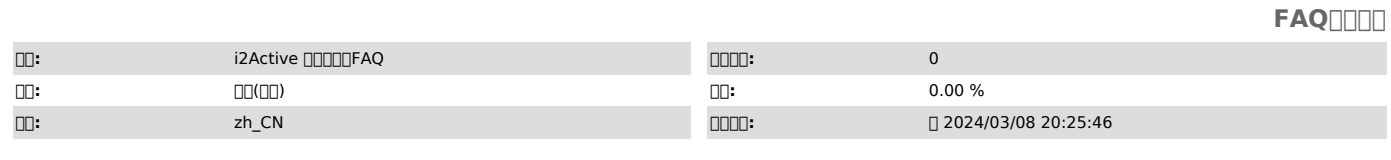

 $\square\square\square$ 

mongodb

 *()*

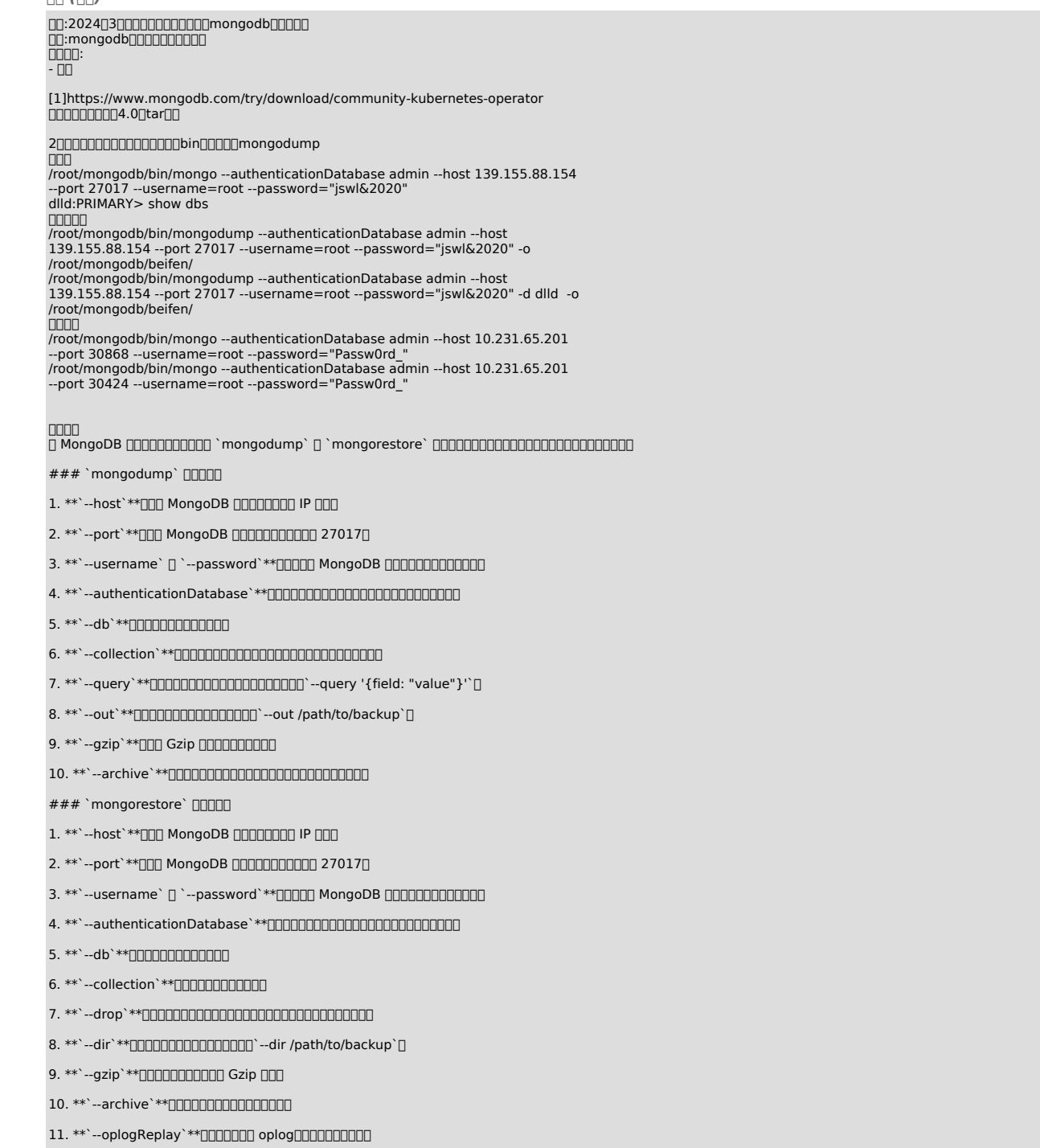

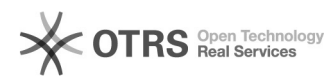

[1] https://www.mongodb.com/try/download/community-kubernetes-operator

 *()*

 *()*